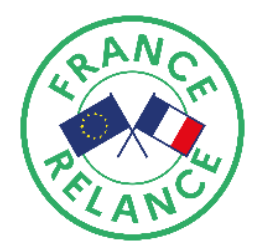

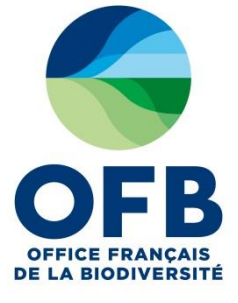

## Règlement administratif de l'appel à projets

# Atlas de la biodiversité communale 2021

2<sup>nde</sup> session - France Relance

Date de clôture: Vendredi 15 octobre 2021 - 23h59 (heure de Paris)

### L'APPEL A PROJETS ABC, EN BREF

OBJET : Atlas de la biodiversité communale 2021 – 2<sup>nde</sup> session France Relance

ELIGIBILITE GEOGRAPHIQUE : France métropolitaine ; Régions ultrapériphériques (RUP) d'Outre-mer (cf. Article 5.2.2\*)

MONTANT TOTAL INDICATIF DE L'APPEL A PROJETS : 1M d'euros au titre du Plan France Relance

ELIGIBILITE DES PORTEURS DE PROJET : Communes et structures intercommunales en priorité, établissements publics et acteurs associatifs dans certains cas (cf. Article 3.2\*)

MONTANT PLAFOND D'AIDE DE L'OFB PAR PROJET : 23 000 euros nets

TAUX PLAFOND D'AIDE DE L'OFB : 80% des dépenses éligibles (cf. Article 5.2.4\*)

DUREE MAXIMALE DU PROJET : 24 mois ou à titre dérogatoire 36 mois dans certaines conditions (cf. Article  $5.2.3<sup>*</sup>$ )

\* Précisions dans le Règlement

## Table des matières

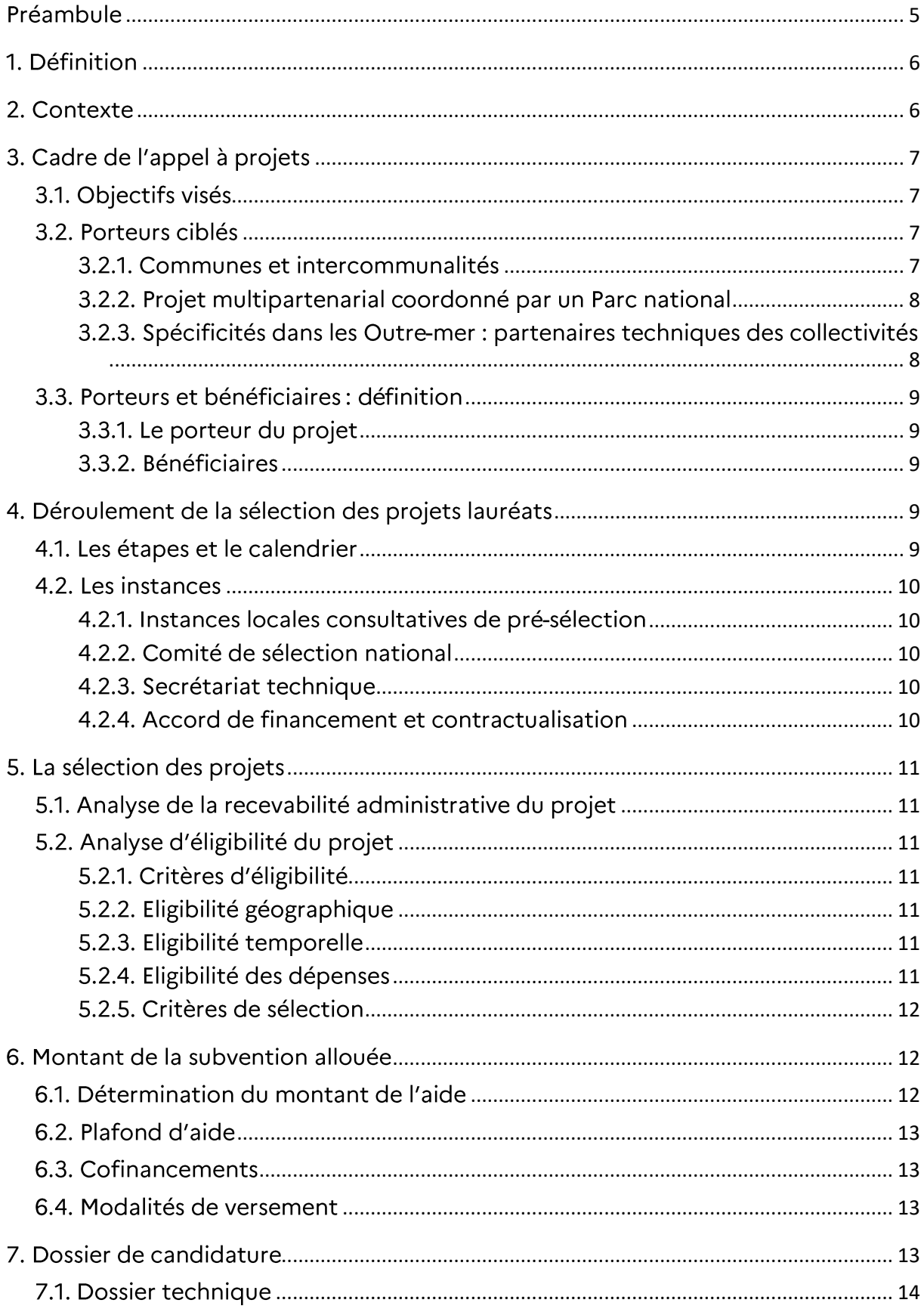

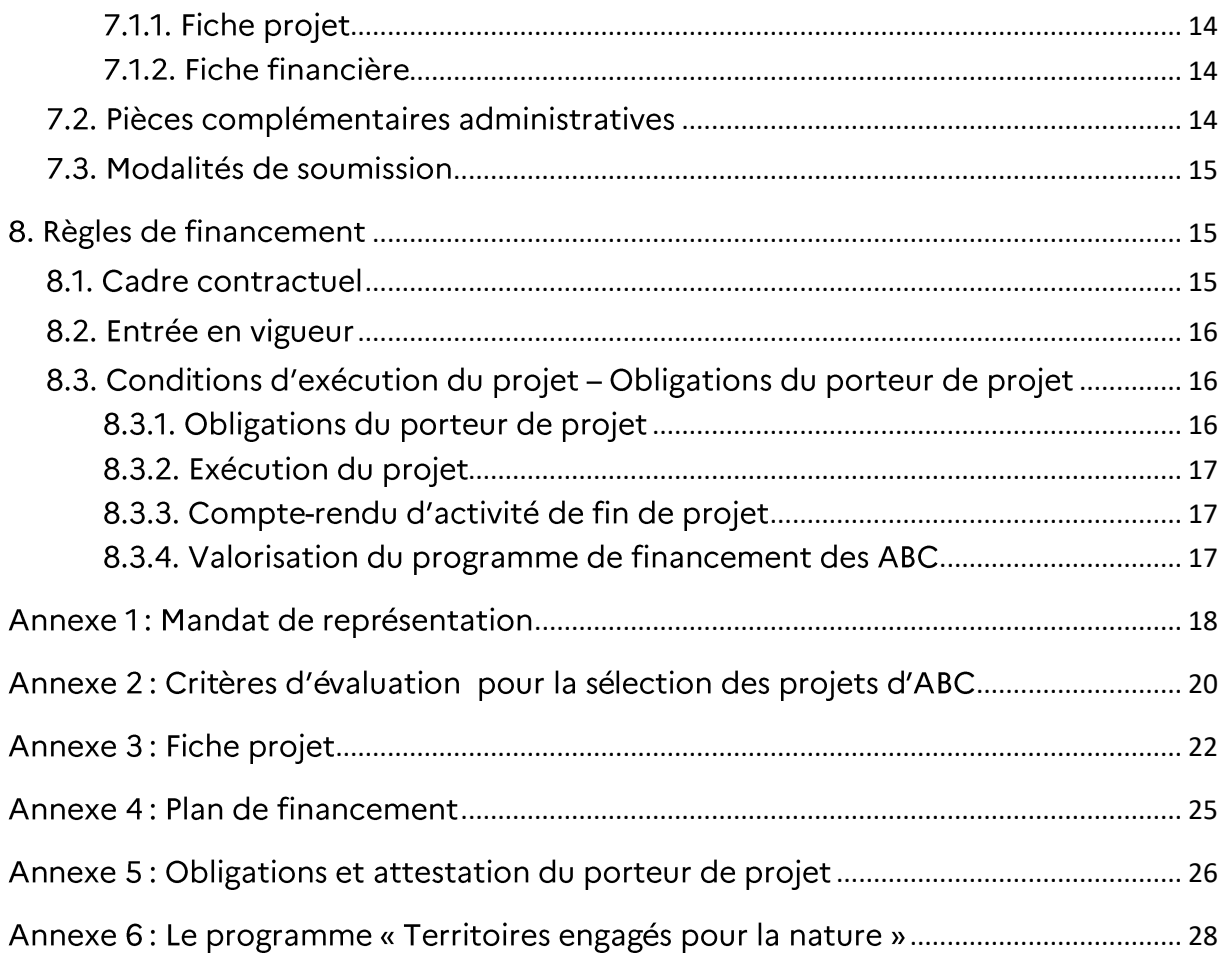

## <span id="page-4-0"></span>Préambule

Depuis le 1er janvier 2020, l'Agence française pour la biodiversité (AFB) et l'Office national de la chasse et de la faune sauvage (ONCFS) sont regroupés pour constituer l'Office français pour la biodiversité (OFB). L'OFB est un établissement public de l'Etat à caractère administratif, créé par la loi nº 2019-773 du 24 juillet 2019.

L'OFB contribue, s'agissant des milieux terrestres, aquatiques et marins, à la surveillance, la préservation, la gestion et la restauration de la biodiversité ainsi qu'à la gestion équilibrée et durable de l'eau en coordination avec la politique nationale de lutte contre le réchauffement climatique. L'OFB prend part, dans son domaine de compétence, à l'élaboration, au déploiement et à l'évaluation des politiques publiques. Il travaille également en partenariat étroit avec les acteurs socio-économiques. Il a enfin vocation à aller à la rencontre du public et à mobiliser les citoyens autour d'actions en faveur de la biodiversité.

Le présent document formalise le règlement (ci-après désigné « Règlement ») de l'Appel à projets « Atlas de la biodiversité communale 2021 – 2<sup>nde</sup> session France Relance » finance dans le cadre du Plan France Relance (ci-après dénommé « AAP »). Il présente le cadre général et le déroulement du programme, ainsi que les règles de financement des projets lauréats.

Afin de comprendre le but de la démarche et les thématiques soutenues au titre de cet AAP, il est recommandé de s'appuyer sur les documents suivants :

- Le guide du ministère en charge de l'Environnement, publié en octobre 2014 : « Atlas de la biodiversité communale : S'approprier et protéger la biodiversité de son territoire, guide  $ABC \times 1$ :
- Le référentiel taxonomique TaxRef de l'INPN (v14.0 du 15/12/2020).

Le site web dédié aux ABC: http://abc.naturefrance.fr sur lequel les productions ABC des projets lauréats (inventaires naturalistes, cartographies des enjeux de biodiversité, ressources documentaires relatives à la démarche mise en œuvre) devront être référencées pour permettre d'informer le plus large public possible.

 $\overline{\phantom{a}}$ 

<sup>&</sup>lt;sup>1</sup> Guide téléchargeable sur le site de l'OFB : [https://ofb.gouv.fr/sites/default/files/PDF/Doc%20technique/guide\\_ABC.pdf](https://ofb.gouv.fr/sites/default/files/PDF/Doc%20technique/guide_ABC.pdf)

## <span id="page-5-0"></span>1. Définition

Connaître la biodiversité, c'est pouvoir agir pour la protéger et la valoriser à partir d'un diagnostic précis ! C'est tout l'enjeu porté par les Atlas de la biodiversité communale (ci-après « ABC »).

Un ABC est une démarche généralement initiée au niveau communal ou intercommunal pour acquérir et partager une meilleure connaissance de la biodiversité du territoire concerné. Il constitue une aide à la décision pour la (les) collectivité(s) territoriale(s) ou la (les) structure(s) intercommunale(s) concernée(s), afin de préserver et valoriser leur patrimoine naturel et sensibiliser les habitants à la nécessaire prise en compte de ces enjeux.

Un ABC a pour objectif de :

- mieux connaître la biodiversité sur le territoire d'une commune ou d'un groupe de communes et identifier les enjeux spécifiques liés ;
- sensibiliser et mobiliser les élus, les acteurs socio-économiques et les citoyens à la biodiversité;
- faciliter la prise en compte de la biodiversité lors de la mise en place des politiques communales ou intercommunales notamment par la traduction des connaissances dans les politiques d'aménagement du territoire (documents d'urbanisme).

Véritable outil stratégique de l'action locale, il offre, bien au-delà d'un simple inventaire naturaliste, une cartographie des enjeux de la biodiversité à l'échelle des territoires, afin de préserver et valoriser leur patrimoine naturel et sensibiliser les habitants à la nécessaire prise en compte de ces enjeux.

## <span id="page-5-1"></span>2. Contexte

1

Le programme Atlas de la biodiversité communale (ABC) a été lancé en 2010, à l'initiative du ministère en charge de l'Environnement. Il s'inspire de l'expérimentation volontaire et réussie de certaines communes, notamment dans les parcs naturels régionaux (PNR Lorraine depuis 1993), et s'appuie sur l'expérience et le soutien fort du secteur associatif. Cette initiative, menée sur environ 300 communes en 6 ans, a été reprise en 2017 par l'Agence française pour la biodiversité (désormais l'OFB).

Ainsi, l'AFB soutient financièrement depuis 2017 (l'OFB depuis 2020), les projets d'ABC portés par des communes et des intercommunalités volontaires, en publiant annuellement un appel à projets (AAP) et en s'appuyant sur des relais dans les territoires (comme les parcs nationaux). Grâce à ce dispositif, ce sont près de 2 200 communes qui ont pu bénéficier d'un soutien financier de l'OFB, dans le cadre de 273 projets d'ABC entre 2017 et juin 2021.

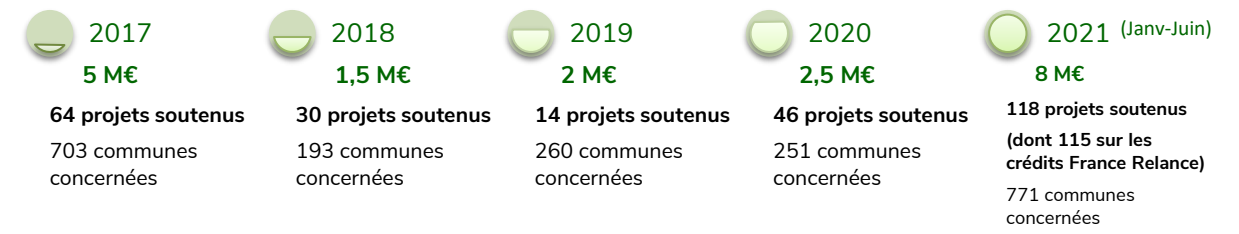

Le Plan France Relance<sup>2</sup> exceptionnel de 100 milliards annoncé par le Gouvernement le 3 septembre 2020, prévoit la mobilisation de 2,5 milliards d'euros pour la reconquête de la biodiversité sur nos territoires, la lutte contre l'artificialisation des sols et l'accélération de la transition de notre modèle agricole pour une alimentation plus saine, durable et locale.

<sup>&</sup>lt;sup>2</sup> Voir le dossier de presse du Plan de relance (03.09.2020) [https://www.economie.gouv.fr/files/files/directions\\_services/plan-de](https://www.economie.gouv.fr/files/files/directions_services/plan-de-relance/dossier-presse-plan-relance.pdf)[relance/dossier-presse-plan-relance.pdf](https://www.economie.gouv.fr/files/files/directions_services/plan-de-relance/dossier-presse-plan-relance.pdf)

Dans le cadre du Plan France Relance, l'OFB est notamment chargé de mettre en œuvre des actions du volet «restauration écologiques pour la préservation et la valorisation des territoires » pour un montant total de 19 millions d'euros pour 2021 et 2022.

Au premier semestre 2021, l'OFB a ainsi mobilisé 8 millions d'euros pour soutenir la réalisation d'Atlas de la biodiversité communale dans le cadre du volet « Restaurations écologiques pour la préservation et la valorisation des territoires » du Plan France Relance, avant permis le soutien à 115 projets d'ABC en métropole ainsi que dans les Régions Ultrapériphériques (RUP)<sup>3</sup>.

En lançant ce 6<sup>ème</sup> appel à projets ABC, l'OFB souhaite permettre une diffusion aux petites collectivités n'ayant pas pu bénéficier de la dynamique du Plan France Relance, en engageant cette seconde vague de soutien, avec un montant dédié indicatif d'un million d'euros maximum.

A noter que cet appel à projets répond aux objectifs suivants :

- La mesure E.19 des objectifs d'Aichi : « D'ici à 2020, les connaissances, la base scientifique et les technologies associées à la diversité biologique, ses valeurs, son fonctionnement, son état et ses tendances, et les conséquences de son appauvrissement, sont améliorées, largement partagées et transférées, et appliquées. »;
- Le Livre bleu des Outremer, qui a pour ambition de couvrir l'ensemble des Outre-mer par des Atlas communaux et intercommunaux de la biodiversité, sur la prochaine décennie (2017-2027) en mobilisant l'Etat et ses opérateurs (OFB) en soutien des collectivités.

## <span id="page-6-0"></span>3. Cadre de l'appel à projets

#### <span id="page-6-1"></span>3.1. Objectifs visés

Les objectifs de l'AAP « Atlas de la biodiversité communale » sont de<sup>4</sup> :

- permettre aux bénéficiaires d'acquérir une information naturaliste suffisamment complète et synthétique, notamment cartographique, nécessaire à l'intégration des enjeux de la biodiversité du territoire dans les actions et stratégies qu'ils portent (politiques publiques, documents d'urbanisme, gestion d'espaces, incitations auprès des particuliers et entreprises, actions de sensibilisation...);
- favoriser la compréhension et l'appropriation des enjeux de la biodiversité propres au territoire par les élu-e-s, les équipes techniques des collectivités ou des structures intercommunales, les acteurs locaux (agriculteurs, forestiers, entreprises, associations, etc.) et les habitants :
- impliquer les acteurs locaux pour leur permettre d'améliorer la gestion des espaces publics (ou privés) de la commune ou de la structure intercommunale;
- examiner et intégrer, dans la mesure du possible, les aspects socio-économiques en identifiant les activités locales et leurs impacts, tant positifs que négatifs, sur la biodiversité (étalement urbain, activité minière, agricole, ...).

À ces fins, l'OFB favorisera la réalisation d'ABC en soutenant financièrement la réalisation des projets retenus dans le cadre du présent AAP.

#### <span id="page-6-2"></span>3.2. Porteurs ciblés

**.** 

#### <span id="page-6-3"></span>3.2.1. Communes et intercommunalités

L'AAP s'adresse prioritairement à des porteurs de projet de type communes ou structures intercommunales telles que les établissements publics de coopération intercommunale, les

<sup>&</sup>lt;sup>3</sup>RUP : Martinique, Réunion, Mayotte et Guadeloupe, Guyane, Saint-Martin

<sup>4</sup> Voir le Guide du Minist[ère en charge de l'Environnement, publié en octobre 2014](https://www.ecologique-solidaire.gouv.fr/sites/default/files/Atlas%20de%20la%20biodiversit%C3%A9%20communale%20-%20S%E2%80%99approprier%20et%20prot%C3%A9ger%20la%20biodiversit%C3%A9%20de%20son%20territoire%2C%20guide%20ABC.pdf) chapitre I notamment.

syndicats mixtes des parcs naturels régionaux (PNR), les établissements publics territoriaux de bassin, sans que cette liste soit exhaustive.

Toute structure communale ou intercommunale peut déposer un dossier dans le cadre de cet AAP, dès lors que le projet d'ABC s'inscrit dans ses compétences.

#### Spécificités

Dans le cas où un projet est porté par une structure intercommunale, le projet doit concerner plusieurs communes. Si la réalisation de l'ABC concerne une partie seulement des communes de ce territoire, il est nécessaire que :

- les communes impliquées dans la mise en œuvre du projet d'ABC aient toutes donné  $\blacktriangleright$ leur accord pour que leur territoire fasse partie du projet;
- ces communes constituent un ensemble cohérent au regard des enjeux de l'ABC ;  $\blacktriangleright$
- $\blacktriangleright$ soit précisé de manière exhaustive la liste des communes concernées par l'ABC.

Pour les communes situées sur le territoire d'un parc naturel régional (PNR), le portage du projet par ce dernier est préconisé dans un cadre multi partenarial.

Pour les communes situées sur le territoire d'un parc national (zone cœur ou commune adhérente à l'aire optimale d'adhésion), les projets d'ABC doivent être montés en collaboration avec le parc national, avec une possibilité de portage par le Parc.

Dans les cas mentionnés ci-dessus, un mandat de représentation doit permettre de formaliser le cadre multipartenarial entre le porteur de projet et les éventuelles communes en qualité de « partenaires ». (cf. Annexe 1)

#### <span id="page-7-0"></span>3.2.2. Projet multipartenarial coordonné par un Parc national

Les Parcs nationaux peuvent être directement bénéficiaires de cet AAP. Certains découpages intercommunaux pouvant ne pas être opérationnels du point de vue de l'ABC et cohérents avec les périmètres des parcs nationaux, le Parc pourra structurer des regroupements de communes à une échelle plus pertinente du point de vue écologique, plus cohérente avec son territoire et prêtes à s'engager avec le parc pour conduire un projet.

Le lien avec la ou les collectivité(s) concernée(s) sur le territoire du parc national se formalise à travers la signature d'un mandat de représentation (Annexe 1), voir ci-après.

#### <span id="page-7-1"></span>3.2.3. Spécificités dans les Outre-mer : partenaires techniques des collectivités

Dans les Régions ultrapériphériques (RUP), cet AAP est également ouvert aux partenaires techniques des collectivités : acteurs associatifs, établissements publics, opérateurs publics de l'Etat. GIP constitués notamment de collectivités, etc....

Dans ce cas, le porteur de projet doit :

- Démontrer le cadre multi-partenarial<sup>5</sup> et le lien existant avec la ou les collectivité(s) concernée(s) sur le territoire pour la mise en œuvre du projet d'ABC ;
- Formaliser le cadre multi-partenarial entre le porteur de projet et les éventuelles communes en qualité de « partenaire », à travers la signature d'un mandat de représentation (Annexe 1);
- Produire la liste exhaustive des communes concernées par l'ABC le cas échéant, ces communes devant constituer un ensemble cohérent au regard des enjeux de l'ABC.

<sup>&</sup>lt;sup>5</sup> Un projet multipartenarial rassemble plusieurs personnes morales bénéficiaires d'une subvention, représentées par un coordonnateur.

#### <span id="page-8-0"></span>3.3. Porteurs et bénéficiaires : définition

#### <span id="page-8-1"></span>3.3.1. Le porteur du projet

Le porteur de projet est celui qui a l'initiative du projet et qui reçoit la subvention pour l'aider à mettre en œuvre ledit projet.

Selon les cas, le porteur de projet peut être désigné « bénéficiaire unique » lorsqu'il dépose seul le dossier ou bien « porteur de projet coordonnateur » dans le cadre d'un projet multipartenarial.

Dans le cas d'un projet multipartenarial, un des partenaires est désigné, par l'ensemble des partenaires, comme le « porteur du projet coordonnateur ». Ce dernier joue le rôle d'interlocuteur unique de l'OFB dans la mesure où il est le seul à contractualiser et signer l'acte attributif de subvention avec l'OFB au nom et pour le compte de l'ensemble des bénéficiaires. Préalablement à la contractualisation de la convention de subvention entre l'OFB et le porteur de projet, il est préconisé qu'un accord soit formalisé entre les différents partenaires du projet multipartenarial et le porteur de projets coordonnateur afin notamment d'organiser la répartition des rôles, les modalités de versement de l'aide ainsi que les règles de propriété et diffusion des résultats. En tout état de cause, chaque partenaire devra signer un mandat de représentation qui désignera la structure porteuse comme mandataire. Le porteur de projet sera alors chargé de reverser, à chaque partenaire, la quote-part lui revenant et prévus en annexe de la convention d'aide.

#### <span id="page-8-2"></span>3.3.2. Bénéficiaires

Le porteur de projet « bénéficiaire unique » ou le porteur « coordonnateur » et ses partenaires (via le reversement par le porteur de projet de leur quote-part au prorata de la réalisation du projet) sont bénéficiaires de l'aide financière de l'OFB.

La qualité de bénéficiaire ne doit pas être confondue avec celle d'un prestataire ou soustraitant qui interviendrait le cas échéant dans le projet sous la responsabilité du porteur de projet.

### <span id="page-8-3"></span>4. Déroulement de la sélection des projets lauréats

#### <span id="page-8-4"></span>4.1. Les étapes et le calendrier

| <b>DATES</b>                                    | <b>PHASE DE L'AAP</b>                                                                                                    |
|-------------------------------------------------|----------------------------------------------------------------------------------------------------|
| <b>15 JUILLET 2021</b>                          | Lancement de l'appel à projets                                                                                                    |
| <b>15 OCTOBRE</b><br>2021<br>A 23H59            | Date limite de dépôt à l'OFB (sur le site Démarches Simplifiées <sup>6</sup> ) des<br>dossiers de candidature à l'AAP par le porteur de projet                                                                                                    |
| <b>A PARTIR DU</b><br><b>18 OCTOBRE</b><br>2021 | Examen des dossiers de candidature à l'échelle régionale ou territoriale<br>puis nationale par l'OFB. Lors de l'examen du dossier, l'OFB pourra être<br>amené à demander des précisions permettant une meilleure<br>compréhension du projet présenté et le cas échéant, des compléments<br>d'ordre administratif. |
| A PARTIR DU<br><b>6 DECEMBRE</b><br>2021        | Annonce des lauréats                                                                                                    |
| JANVIER 2022                                    | Notification de la décision d'attribution de la subvention et lancement<br>des projets                                                                                                    |

<sup>&</sup>lt;sup>6</sup> https://www.demarches-simplifiees.fr/commencer/appel-a-proiets-atlas-de-la-biodiversite-communale21-2s

#### <span id="page-9-0"></span>4.2. Les instances

#### <span id="page-9-1"></span>4.2.1. Instances locales consultatives de pré-sélection

L'OFB est un établissement ouvert, partenarial, cœur de réseaux, dont la vocation est d'appuyer les acteurs engagés pour la reconquête de la biodiversité. Dans ce cadre, le présent programme de soutien financier en faveur de la biodiversité repose sur des initiatives locales.

Pour ancrer l'AAP au plus près des spécificités et des acteurs de chaque territoire, l'animation locale du programme s'appuie sur les **Directions régionales de l'OFB** (service chargé de l'Appui aux acteurs et de la mobilisation dans les territoires en métropole, et délégués territoriaux en Outre-mer) et structures partenaires (Agences régionales de la biodiversité (ARB), Parcs nationaux et services déconcentrés de l'Etat, associations agréées notamment) de l'OFB.

Ces relais locaux ont notamment pour mission d'assurer l'animation institutionnelle et technique du présent AAP, de relayer la diffusion de l'AAP et ses résultats dans les territoires. La Direction régionale de l'OFB, en fonction des territoires et du nombre de dossiers qui sera finalement déposé, aura la possibilité de s'appuyer sur la dynamique du collectif régional Agir en Région pour la biodiversité (ARB) pour la pré-sélection des dossiers.

#### <span id="page-9-2"></span>4.2.2. Comité de sélection national

Un Comité de sélection national est mis en place au sein des services centraux de l'OFB. Ce comité s'appuie sur les propositions transmises par les Directions régionales pour formaliser une proposition de liste de projets lauréats.

#### <span id="page-9-3"></span>4.2.3. Secrétariat technique

Un secrétariat technique de l'AAP est assuré par l'OFB. Il garantit le bon déroulement de l'AAP et l'équité de traitement des dossiers soumis. En particulier, il est en charge de :

- collecter l'ensemble des projets soumis ;
- $\overline{a}$ examiner l'admissibilité et la qualité des projets ;
- collecter les pièces complémentaires ou les demandes de précision ;
- établir une synthèse de l'évaluation de l'ensemble des projets d'ABC ;
- en fonction des procédures en vigueur à l'OFB, il prépare les dossiers de présentation à l'attention du Directeur général ou le cas échéant aux instances délibérantes de l'OFB ;
- adresser l'accord de financement aux candidats retenus ;
- informer les candidats non retenus.

#### Coordonnées du secrétariat technique :

#### **OFB**

Direction des acteurs et des citoyens Service Mobilisation et Accompagnement des entreprises et des territoires

Mail: atlasbiodiversitecommunale@ofb.gouv.fr

#### <span id="page-9-4"></span>4.2.4. Accord de financement et contractualisation

La liste des ABC retenus pour financement est proposée aux instances délibérantes de l'OFB prévues à cet effet ou le cas échéant, au Directeur général de l'OFB. L'OFB décide du financement des projets.

#### <span id="page-10-0"></span>5. La sélection des projets

#### <span id="page-10-1"></span>5.1. Analyse de la recevabilité administrative du projet

L'instruction se déroule en plusieurs étapes, la première consistant à vérifier la recevabilité du dossier.

Ne sont pas recevables, les dossiers :

- soumis hors délais ou incomplets7;
- ne respectant pas les formats et modalités de soumission;
- pour lesquels la date de commencement d'exécution du projet est antérieure à la date de réception du dossier de candidature « complet ».

L'ensemble des dossiers de candidatures recevables sur le plan administratif fait l'objet d'une seconde analyse, afin d'examiner l'éligibilité des projets à une aide financière de l'OFB. En cas de non recevabilité, l'OFB en informe le candidat après examen.

Les dossiers non recevables ne sont pas évalués.

#### <span id="page-10-2"></span>5.2. Analyse d'éligibilité du projet

#### <span id="page-10-3"></span>5.2.1. Critères d'éligibilité

Les critères d'éligibilité géographique et d'éligibilité temporelle sont binaires. Un projet ne répondant pas à l'un de ces critères sera inéligible. Les critères d'éligibilité sont appréciés par I'OFB.

#### <span id="page-10-4"></span>5.2.2. Eligibilité géographique

Le projet doit se conduire en France métropolitaine ou dans les Régions ultrapériphériques  $(RUP)^8$ .

#### <span id="page-10-5"></span>5.2.3. Eligibilité temporelle

La réalisation du projet doit être comprise entre le 15 octobre 2021 et le 15 décembre 2023 pour une durée recommandée de 24 mois.

Toutefois, à titre dérogatoire, des projets pouvant aller jusqu'à 36 mois pourront être instruits, sous réserve de la précision à venir des conditions de fin des opérations soutenues par des crédits France Relance. Si ces projets sont soutenus, les bénéficiaires devront transmettre à l'OFB un bilan d'exécution du projet au plus tard le 15 décembre 2023, afin de pouvoir rendre compte de la mise en œuvre de l'ABC dans le cadre du calendrier de mise en œuvre du plan France Relance avant fin 2023.

#### <span id="page-10-6"></span>5.2.4. Eligibilité des dépenses

L'ensemble des dépenses prévisionnelles directement liées à la réalisation du projet sera considéré pour une aide sous réserve des dispositifs législatifs et réglementaires existants.

Les dépenses éligibles sont notamment :

- les coûts salariaux de personnel (hors salaires des personnels permanents des établissements publics, communes et structures intercommunales, qui pourront être valorisés dans la contribution financière du porteur de projet mais ne sont pas éligibles au financement de l'Office) ;
- les dépenses d'investissement selon leur nature ;

<sup>7</sup> Un délai pourra toutefois être accordé au porteur de projet, par le service instructeur, pour la fourniture de pièces administratives spécifiques, de type délibération d'une collectivité territoriale sur le projet objet du dossier de candidature. 8 RUP : Guadeloupe, La Réunion, Mayotte, Guyane, Martinique, Saint-Martin

- les frais de gestion dans la limite de 10% des dépenses éligibles ; -
- les frais de déplacements ; -
- les autres coûts concourant directement à la réalisation du projet. -

Les coûts salariaux des personnels permanents des établissements publics, communes et structures intercommunales ne sont pas éligibles à une aide de l'OFB. En conséquence, la valorisation du temps passé par le personnel permanent des établissements publics, communes et structures intercommunales devra obligatoirement apparaître, avec un montant identique à la fois dans les dépenses et les recettes. Incidemment, la subvention maximale accordée par l'OFB à ces bénéficiaires ne pourra pas dépasser le coût total de l'ABC déduction faite du coût salarial des personnels permanents des établissements publics, communes et structures intercommunales contribuant au projet.

La période d'éligibilité des dépenses court à compter de la date de réception du dossier « complet » par l'OFB. Les dépenses éligibles doivent être raisonnables au regard du principe de bonne gestion, identifiables et contrôlables.

Le porteur de projet bénéficiaire unique ou, le cas échéant, le porteur de projet coordonnateur est responsable vis-à-vis des tiers dans la mise en œuvre du projet, en particulier en cas de recours à des prestataires dans la réalisation du projet.

Il est admis qu'une partie des tâches du projet peut être exécutée par un sous-traitant dans une limite raisonnable et dans le respect de la règlementation en la matière, notamment la Loi nº 75-1334 du 31 décembre 1975 relative à la sous-traitance et aux règles de la commande publique<sup>9</sup>. Les sous-traitants ne sont pas des bénéficiaires de la subvention et ne sont pas non plus des partenaires du projet.

#### <span id="page-11-0"></span>5.2.5. Critères de sélection

Chaque dossier sera évalué sur un total de 40 points selon les 4 critères de sélection suivant :

- Pertinence du projet ; -
- Gouvernance et implication ; -
- Impact et communication : -
- Pérennisation des résultats. -

Ces critères sont détaillés dans la grille d'évaluation présentée en Annexe 2.

L'adéquation des moyens mis en œuvre pour la réalisation du projet décrit sera un critère complémentaire d'analyse pour départager les projets (humains et matériels - justification de l'aide demandée).

<span id="page-11-1"></span>Par ailleurs, les bénéficiaires devront veiller à respecter les engagements prévus et détaillés au sein du présent règlement.

#### 6. Montant de la subvention allouée

Il est rappelé que l'attribution d'une subvention relève du pouvoir discrétionnaire de l'OFB.

#### <span id="page-11-2"></span>6.1. Détermination du montant de l'aide

Le montant de l'aide de l'OFB est déterminé par la prise en compte des éléments visés à la section 5 du présent Règlement.

En cas d'inexécution totale ou partielle du projet subventionné, l'OFB se réserve la possibilité d'exiger le reversement total ou partiel de la subvention allouée.

<sup>9</sup> Code de la commande publique :

 $\overline{\phantom{a}}$ 

<https://www.legifrance.gouv.fr/affichCode.do?cidTexte=LEGITEXT000037701019&idSectionTA=&dateTexte=20190401>

### <span id="page-12-0"></span>6.2. Plafond d'aide

Le taux maximum de l'aide accordée par l'OFB est de 80% des dépenses éligibles.

Un autofinancement, ou cofinancement, minimum de 20% des dépenses éligibles est requis (voir article 6.3 du présent règlement).

Dans tous les cas, la subvention de l'OFB ne pourra représenter plus de 23 000 € nets de taxe par projet.

Par ailleurs, l'OFB se réserve le droit, le cas échéant, en tenant compte de l'ensemble des projets retenus, de limiter le montant de subvention attribué à chaque projet, ceci afin de respecter le montant global d'aides prévu dans le cadre de cet AAP fixé par la Commission des interventions du Conseil d'administration de l'OFB.

#### <span id="page-12-1"></span>**6.3. Cofinancements**

Un autofinancement du porteur de projet ou un cofinancement minimum de 20% des dépenses éligibles est requis.

Les cofinancements peuvent être issus d'organismes privés (mécénats...) et/ou publics (Conseils régionaux, Conseils départementaux, intercommunalités...) à l'exception de financements complémentaires du ministère de la Transition Écologique ou de l'un de ses établissements publics.

L'attention des candidats est attirée sur le fait que la subvention accordée par l'OFB n'est pas cumulable avec des crédits européens : le solde des dépenses non couvertes par la subvention de l'OFB peut donc être assuré par de l'autofinancement et des cofinancements, à l'exclusion de fonds européens.

De même, l'attention des candidats est attirée sur le fait que les cofinancements ne peuvent mobiliser des crédits issus du Plan France relance mis en œuvre par d'autres opérateurs.

La plateforme Aides-Territoires qui recense les aides à destination des collectivités peut être consultée à cet effet (https://aides-territoires.beta.gouv.fr).

#### <span id="page-12-2"></span>6.4. Modalités de versement

La totalité de la subvention sera attribuée au moment de la signature de la décision d'aide par l'OFB en janvier 2022.

### <span id="page-12-3"></span>7. Dossier de candidature

Le dossier de candidature est établi par porteur de projet à partir des documents téléchargeables sur le site de l'OFB<sup>10</sup> et sur la plateforme Démarches simplifiées<sup>11</sup>. Il comporte d'une part un dossier technique composé d'une fiche projet et d'une fiche financière, et d'autre part des pièces administratives complémentaires.

L'OFB se réserve la possibilité de solliciter le porteur de projet pour toute précision sur le projet ou toute pièce administrative complémentaire.

<sup>10</sup> https://ofb.gouv.fr/actualites/lancement-de-la-seconde-session-de-lappel-projets-atlas-de-la-biodiversite-communale

<sup>&</sup>lt;sup>11</sup> https://www.demarches-simplifiees.fr/commencer/appel-a-projets-atlas-de-la-biodiversite-communale21-2s

#### <span id="page-13-0"></span>7.1. Dossier technique

#### <span id="page-13-1"></span>7.1.1. Fiche projet

Ce document de présentation technique décrit le projet d'ABC en faisant référence aux critères d'évaluation du projet tels que précisés à l'article 5.2.2., l'implication des différents acteurs dans sa réalisation, les modalités techniques, le délai de réalisation, les grands jalons, les résultats que le ou (les) bénéficiaire(s) souhaite(nt) atteindre, les perspectives et la gouvernance du projet par le ou (les) bénéficiaire(s).

La Fiche projet est renseignée par le porteur de projet selon le modèle fourni en Annexe 3 et doit être incluse dans le dossier de candidature.

Les associations (cas en Outre-Mer uniquement) ne complètent pas cette fiche projet, elles doivent compléter le CERFA 12156.

#### <span id="page-13-2"></span>7.1.2. Fiche financière

Le plan de financement renseigné doit faire apparaître l'ensemble des dépenses et des recettes qui sera engagé par le bénéficiaire pour la mise en œuvre du projet dans sa totalité et sur toute sa durée. Les sommes concernées peuvent être présentées par exercice budgétaire, mais en tout état de cause, une synthèse globale du budget sur l'ensemble de sa durée devra être fournie.

Dans le cadre d'un projet multi-partenarial, ce plan de financement fait apparaitre l'ensemble des dépenses et recettes engagé par chacun des partenaires et une synthèse globale est produite. La répartition des quotes-parts d'aides reversées entre les partenaires devra être indiquée.

La fiche financière est renseignée par le porteur de projet selon le modèle fourni en Annexe 4 et doit être incluse dans le dossier de candidature.

#### <span id="page-13-3"></span>7.2. Pièces complémentaires administratives

Pour déposer une candidature, le porteur de projet doit fournir, en complément du dossier technique, les pièces administratives suivantes<sup>12</sup>:

- un courrier de demande de financement du porteur de projets :
	- à l'attention du Directeur général de l'OFB, o
	- rappelant l'obiet de la demande de financement, le montant total prévisionnel du o projet, le pourcentage d'aide et le montant de l'aide demandés, et les bénéficiaires impliqués le cas échéant,
	- faisant référence au dossier joint, o
	- pour les bénéficiaires privés (associations): leur dénomination sociale et les éléments descriptifs de l'organisme concerné (activité, importance, budget ou chiffre d'affaires, nombre de salariés, etc...):
	- un avis de situation au répertoire SIRENE de l'INSEE<sup>13</sup> datant de moins de 2 mois; -
	- son adresse; -

**.** 

- le code INSEE de la/des commune(s) d'exécution du proiet, et/ou le code INSEE de la structure intercommunale ;
- ses coordonnées bancaires : RIB de banque complet au format pdf, directement édité par l'établissement bancaire;

<sup>&</sup>lt;sup>12</sup> En cas de projet multipartenarial, l'ensemble de ces pièces sont à fournir de manière centralisée par le porteur de projet coordonnateur.

<sup>&</sup>lt;sup>13</sup> L'avis de situation SIRENE au répertoire de l'INSEE est récupérable à l'adresse suivante : https://avis-situation-sirene.insee.fr/.

- pour une personne morale, l'identification de son représentant légal ainsi que de la personne mandatée pour déposer la demande de subvention;
- le document Attestation et obligations du porteur de projet signé (Annexe 5);
- pour une commune ou structure intercommunale impliquée comme porteur ou bénéficiaire : afin de faciliter la perception d'un éventuel soutien de l'OFB, il est préconisé de fournir à l'OFB une délibération du conseil municipal, du conseil communautaire ou du comité syndical du Parc naturel régional validant l'engagement dans le projet d'Atlas de la biodiversité communale et autorisant son représentant légal à solliciter une subvention auprès de l'OFB pour ce faire. Cette délibération peut être fournie au plus tard au moment de l'établissement de l'acte attributif de subvention, dans le cas où le projet serait sélectionné. Il est toutefois recommandé de la fournir dès le dépôt du dossier;
- dans le cadre d'un projet porté par une commune située sur le territoire d'un Parc national : une lettre signée par le représentant légal du Parc précisant l'appui qui sera apporté à la ou les commune(s) impliquée(s) dans le projet, ainsi que le/les mandats de représentation si le projet d'ABC est porté par le Parc (voir point suivant);
- dans le cadre d'un projet multipartenarial, un mandat de représentation du ou des partenaire(s) qui donne pouvoir au porteur de projet de le représenter et de percevoir la part de la subvention qui lui revient pour mener à bien le projet (Annexe 1).
- pour les porteurs de projet associatifs ou autres établissements publics qu'une commune ou une intercommunalité, ce mandat (Annexe 1) est obligatoire conformément au point 3.2.4. du règlement accompagné d'une lettre signée de la ou les collectivité(s) impliquée(s).

#### <span id="page-14-0"></span>7.3. Modalités de soumission

Le dossier complet doit être déposé avant le 15 octobre 2021 23h59 (heure de Paris) sur la plateforme en ligne dédiée. à l'adresse suivante: https://www.demarchessimplifiees.fr/commencer/appel-a-projets-atlas-de-la-biodiversite-communale21-2S

#### Aucun dossier ne pourra être accepté après cette date.

L'utilisation de cette plate-forme nécessite de disposer d'un compte utilisateur, à créer le cas échéant. Les formulaires incluent notamment un tableau décrivant le porteur, les partenaires (le cas échéant), le projet, le plan de financement détaillé du projet, ainsi que plusieurs pièces justificatives à fournir et/ou à compléter. Un accusé de réception est délivré pour chaque demande déposée. L'accusé de réception ne constitue en aucun cas une décision d'octroi de subvention, ni accord de principe sur un financement.

En cas de difficultés techniques relatives à l'utilisation de la plateforme, vous pouvez adresser vos questions à l'adresse d'assistance: https://www.demarches-simplifiees.fr/contact. L'OFB n'a pas les moyens d'intervenir sur les questions d'ordre technique liées à la plateforme. Le dépôt des projets est donc à anticiper.

Les questions relatives à l'appel à projets peuvent être adressées à l'adresse suivante : atlasbiodiversite communale@ofb.gouv.fr ainsi qu'aux Services régionaux de l'OFB.

#### <span id="page-14-1"></span>8. Règles de financement

#### <span id="page-14-2"></span>8.1. Cadre contractuel

Le soutien financier de l'OFB est une subvention. Il sera formalisé par la conclusion entre l'OFB et le porteur de projet d'une décision d'aide unilatérale, faisant référence au projet déposé, élaborée par l'OFB.

La décision attribuant l'aide se rapportera au dossier déposé par le porteur de projet.

#### <span id="page-15-0"></span>8.2. Entrée en vigueur

Le présent règlement administratif s'applique aux projets présentés à l'OFB en réponse à cet appel à projets « Atlas de la biodiversité communale  $2021 - 2^{nd}$ e session France Relance » à compter de sa première publication.

#### <span id="page-15-1"></span>8.3. Conditions d'exécution du projet – Obligations du porteur de projet

#### <span id="page-15-2"></span>8.3.1. Obligations du porteur de projet

#### Durant le projet

Le porteur de projet s'engage à mener à bien le projet financé en mettant en œuvre tous les moyens nécessaires dans les délais qu'il a défini. Il en assure la gestion, le suivi et le contrôle de sa mise en œuvre.

Il s'engage à mentionner et mettre en valeur le soutien financier apporté par l'OFB dans le cadre du Plan France Relance, en particulier en apposant les logos de l'OFB et du Plan France Relance sur l'ensemble des supports de communication, ainsi qu'en disposant des panneaux de présentation du projet dans des lieux publics visibles, mentionnant les logos et le soutien financier du Plan France Relance et de l'OFB.

Il s'engage à apporter à l'OFB, durant la phase de réalisation, tout renseignement utile (administratif, financier, opérationnel) sur l'exécution du projet d'ABC dans le cadre du rapportage sur la mise en œuvre du Plan France Relance.

#### A l'issue du projet - résultats rendus publics

Dans l'intérêt général, l'ensemble des résultats issus de la convention ou décision de subvention (données d'inventaires naturalistes de terrain, cartographie d'enjeux de biodiversité, publications, rapports ou annexes relatives à la mise en œuvre de l'ABC et perspectives qui en découlent) devra être :

- diffusé sur le site ABC (http://abc.naturefrance.fr) qui propose des guides pour accompagner les porteurs de projet dans le partage des productions;
- placé par le bénéficiaire sous licence Etalab v2<sup>14</sup> afin de garantir des droits de réutilisation libre:
- L'ensemble des données brutes d'inventaires naturalistes de terrain sera transmis à leur précision maximale au Système d'information de l'inventaire du patrimoine naturel (SINP), selon les règles et modalités prévues par le dispositif, notamment concernant l'usage des standards et des référentiels (TAXREF, HABREF);
- Les cartographies d'enjeux de biodiversité seront diffusées via Carmen si le porteur de projet ne dispose pas de plate-forme web de cartographie dynamique;
- L'ensemble des autres documents sera diffusé sur le site ABC et sur le propre site du porteur de projet (si existant);
- L'ensemble des adresses internet où les données et documents ont été publiés sera indiqué dans le rapport final.

Les directions régionales de l'OFB seront disponibles pour appuyer ces démarches.

#### A l'issue du projet - continuer d'agir pour la biodiversité

Le porteur de projet ABC devra chercher à inscrire son action dans la durée. Il examinera ainsi les possibilités d'inscription de la collectivité dans le Programme Territoires Engagés pour la

<sup>&</sup>lt;sup>14</sup> https://www.etalab.gouv.fr/wp-content/uploads/2017/04/ETALAB-Licence-Ouverte-v2.0.pdf

Nature (TEN) à l'issue du projet, lorsque celui-ci est ouvert sur le territoire concerné (Annexe  $6$ ).

#### <span id="page-16-0"></span>8.3.2. Exécution du projet

Le porteur de projet ayant déposé le dossier dans le cadre de cet AAP sera l'unique interlocuteur de l'Office français de la biodiversité.

#### <span id="page-16-1"></span>8.3.3. Compte-rendu d'activité de fin de projet

Le porteur de projet adressera à l'OFB, dans les délais prévus, un compte-rendu d'activité de fin de projet ainsi qu'un bilan financier permettant d'apprécier la réalisation effective des actions, fournis avant le 15 décembre 2023 de manière à permettre à l'OFB de dresser le bilan des opérations financées dans le cadre du Plan France Relance. Il devra être fourni de préférence dans un format dématérialisé et modifiable (par exemple de type Word ou Open Office) ou à défaut par courrier. Les comptes rendus d'activités sont publiables.

Pour les projets de plus de 24 mois, le bénéficiaire sera tenu d'adresser à l'OFB un bilan intermédiaire avant le 15 décembre 2023, puis un bilan final d'exécution du projet subventionné à la date de fin du projet.

#### <span id="page-16-2"></span>8.3.4. Valorisation du programme de financement des ABC

Les ABC conduits lors de ce projet, ainsi que toutes les démarches antérieures et leurs résultats, pourront bénéficier d'une valorisation au niveau national.

Par ailleurs, le bénéficiaire s'engage à citer l'OFB comme partenaire sur les communications faites sur le projet notamment par la mention suivante : « action soutenue par l'OFB dans le cadre du Plan France Relance ».

## Annexe 1: Mandat de représentation

#### **MANDAT ET ENGAGEMENT RELATIF AU PROJET** (nom du projet)

<span id="page-17-0"></span>le soussigné : (nom du représentant légal, dénomination sociale, forme juridique),

Demeurant à : (siège social),

Participant à la réalisation du projet (nom du projet), en tant que partenaire,

Reconnaît par la présente avoir désigné : (nom du représentant légal, dénomination sociale, forme juridique),

Demeurant à : (siège social),

comme mandataire, qui accepte d'une part, de nous représenter auprès de l'Office français de la biodiversité (OFB), dans le cadre du contrat de subvention portant sur la réalisation du projet d'ABC de (nom du projet), et d'autre part de percevoir de l'OFB le coût global de financement lié à la réalisation du projet et d'en reverser la quote-part, à (structure partenaire) en fonction de sa participation dans la réalisation du projet (nom du projet), au titre de la convention de subvention.

De ce fait, le mandataire ainsi désigné est chargé de :

- l'information du (structure partenaire) du contenu du contrat de subvention précité ainsi que de ses avenants éventuels ;
- la représentation de (structure partenaire) vis à vis de l'OFB ;
- la diffusion à (structure partenaire) dans un délai raisonnable pour le bon déroulement du projet concerné, de toutes correspondances de l'OFB ;
- la transmission à l'OFB, dans ce même délai, tous documents sous quelque forme que ce soit, émanant de (structure partenaire) et notamment les différents rapports prévus ainsi que l'ensemble des états récapitulatifs certifiés conforme par la personne habilitée à engager (structure partenaire) (chef d'établissement, chef comptable) et des pièces justificatives;
- le versement à (structure partenaire) la quote-part correspondant à sa participation dans la réalisation du projet (nom du projet) conformément à la répartition définie d'un commun accord, soit (montant)€ selon les modalités prévues à cet effet.

De ce fait, le partenaire (nom du partenaire):

- Déclare avoir pris connaissance du montant de l'aide accordée à chaque partenaire pour la réalisation dudit projet,
- Donne mandat pour agir en son nom et à son compte à *(nom du mandataire)*, désigné comme porteur du projet, pour solliciter et percevoir de l'OFB le soutien financier afférent au projet susvisé;
- Déclare être informé des conditions d'utilisation de l'aide qu'il est susceptible de recevoir de l'OFB par l'intermédiaire de (nom du mandataire);
- S'engage à fournir à *(nom du mandataire)*, toutes les pièces nécessaires pour justifier de la bonne utilisation de l'aide (justificatifs de toutes les dépenses liées à la réalisation effective du projet) ;
- Déclare que le versement de la subvention accordée par l'OFB est libératoire au profit de (nom du mandataire);
- S'engage à reverser à l'OFB les aides qu'il aurait reçues par l'intermédiaire de (nom du mandataire), en cas de trop perçu ou de non-respect de ses obligations contractuelles notamment dans le cadre de ses relations avec l'ensemble des partenaires réalisant le projet.

Le présent mandat aura une durée identique au contrat à intervenir entre l'OFB et le mandataire.

Fait en deux exemplaires,

Pour le mandataire (nom du mandataire), partenaire),

Pour le partenaire (nom du

## Annexe 2 : Critères d'évaluation pour la sélection des projets d'ABC

<span id="page-19-0"></span>L'évaluation technique des dossiers sera faite par application de la grille suivante de critères, sur un total de 40 points :

| Pertinence de la proposition (15 pts) |                                                                                                    |  |
|---------------------------------------|----------------------------------------------------------------------------------------------------|--|
| $\overline{a}$                        | Le contexte du projet est explicite et en adéquation avec les enjeux et les besoins du                                                                            |  |
|                                       | territoire<br>Les inventaires prévus concernent au moins 3 groupes taxonomiques <sup>15</sup> pertinents et                                                       |  |
|                                       | identifiés dans le dossier de candidature                                                                                                    |  |
|                                       | Les inventaires prévus se focalisent sur plusieurs types de milieux, représentatifs du                                                                            |  |
|                                       | territoire et le choix est justifié, sauf dans le cas particulier où le milieu en question                                                                        |  |
|                                       | recouvre une grande majorité du territoire ou que l'étude menée vient en                                                                                          |  |
|                                       | complément d'états des lieux réalisés auparavant sur les autres milieux du territoire                                                                             |  |
|                                       | Le projet d'ABC précise l'utilisation de protocoles d'inventaire labellisés par des<br>organismes reconnus (MNHN, Conservatoire botanique national, Vigie Nature) |  |
|                                       | Le projet prévoit des opérations de mobilisation citoyenne dans le cadre de l'ABC                                                                                 |  |
|                                       | Le projet prévoit la production de documents cartographiques notamment :                                                                                          |  |
|                                       | Synthèse des enjeux de biodiversité du territoire (obligatoire)                                                                                                   |  |
|                                       | Occupation du sol ou des végétations du territoire                                                                                                    |  |
|                                       | Le projet prévoit sur la base de l'analyse des données récoltées, des pistes d'actions                                                                            |  |
|                                       | en lien avec les documents stratégiques (SDAGE, SRB, DSF), notamment en<br>termes d'amélioration continue de la connaissance post-ABC et de préservation,         |  |
|                                       | restauration et/ou gestion du milieu naturel                                                                                                    |  |
| Gouvernance et implication (10 pts)   |                                                                                                    |  |
| $\overline{\phantom{0}}$              | Le projet prévoit l'implication des élus, des équipes techniques, de la population et                                                                             |  |
|                                       | des acteurs locaux                                                                                                    |  |
|                                       | La collectivité s'entoure de partenaires pertinents pour réaliser son ABC                                                                                         |  |
|                                       | La collectivité est soutenue dans son environnement institutionnel (co-financement                                                                                |  |
|                                       | notamment)<br>Un comité de pilotage implique les différentes parties prenantes                                                                                    |  |
|                                       | Le projet assure un soutien de l'emploi local et de l'économie locale                                                                                             |  |
|                                       | Des moments de réflexion et d'orientation sont prévus au cours du projet dans une                                                                                 |  |
|                                       | logique d'amélioration continue                                                                                                    |  |
| Impact et communication (10 pts)      |                                                                                                    |  |
| $\overline{\phantom{0}}$              | La collectivité prévoit d'utiliser l'ABC comme un outil d'aide à la décision avec une                                                                             |  |
|                                       | traduction possible de cette nouvelle connaissance naturaliste dans les politiques                                                                                |  |
|                                       | publiques                                                                                                    |  |
|                                       | La collectivité prévoit de faire un retour d'expérience et une capitalisation autour de                                                                           |  |
|                                       | l'ABC<br>Des actions de communication sont prévues tout au long du projet et garantissent                                                                         |  |
|                                       | sa visibilité et son impact.                                                                                                    |  |
|                                       | Pérennisation des résultats (5 pts)                                                                                                    |  |
|                                       | L'ABC s'inscrit dans une stratégie de long terme, une attention est portée à la                                                                                   |  |
|                                       | réplicabilité et la continuité des actions                                                                                                    |  |
|                                       | Le porteur identifie des possibilités d'inscription à la suite de l'ABC dans le dispositif                                                                        |  |
|                                       | Territoires engagés pour la nature (Annexe 6) dès lors qu'il est accessible sur le                                                                                |  |
|                                       | territoire concern. Il met pour cela en place les premiers contacts utiles (avec                                                                                  |  |
|                                       | l'animateur régional TEN ou le collectif régional Agir en région pour la biodiversité :                                                                           |  |
|                                       | manifestation d'intérêt, adhésion au Club des Engagés, etc).                                                                                                    |  |

<sup>&</sup>lt;sup>15</sup> Pour information, le niveau de précision correspondant au « groupe taxonomique » est habituellement celui du niveau GROUP2 du référentiel TAXREF de l'INPN

Le projet prévoit la mise en place d'actions concrètes post-ABC permettant de poursuivre la dynamique initiée par la réalisation de l'ABC, par des programmes et moyens dédiés

#### Remarques:

L'adéquation des moyens mis en œuvre pour la réalisation du projet décrit sera un critère complémentaire d'analyse pour départager les projets (humains et matériels - justification de l'aide demandée.

A titre informatif, le coût global d'un ABC est estimé en moyenne à 35 000 € pour une commune selon la surface, la complexité écologique du territoire et le degré d'exhaustivité des inventaires. La demande de subvention sera donc examinée au regard de la cohérence entre les caractéristiques du projet et le montant de l'aide demandée.

## Annexe 3 : Fiche projet

#### ATLAS DE LA BIODIVERSITÉ COMMUNALE APPEL A PROJETS ABC 2021 - 2<sup>nd</sup> session

#### <span id="page-21-0"></span>**IDENTIFICATION DU PORTEUR DE PROJET**

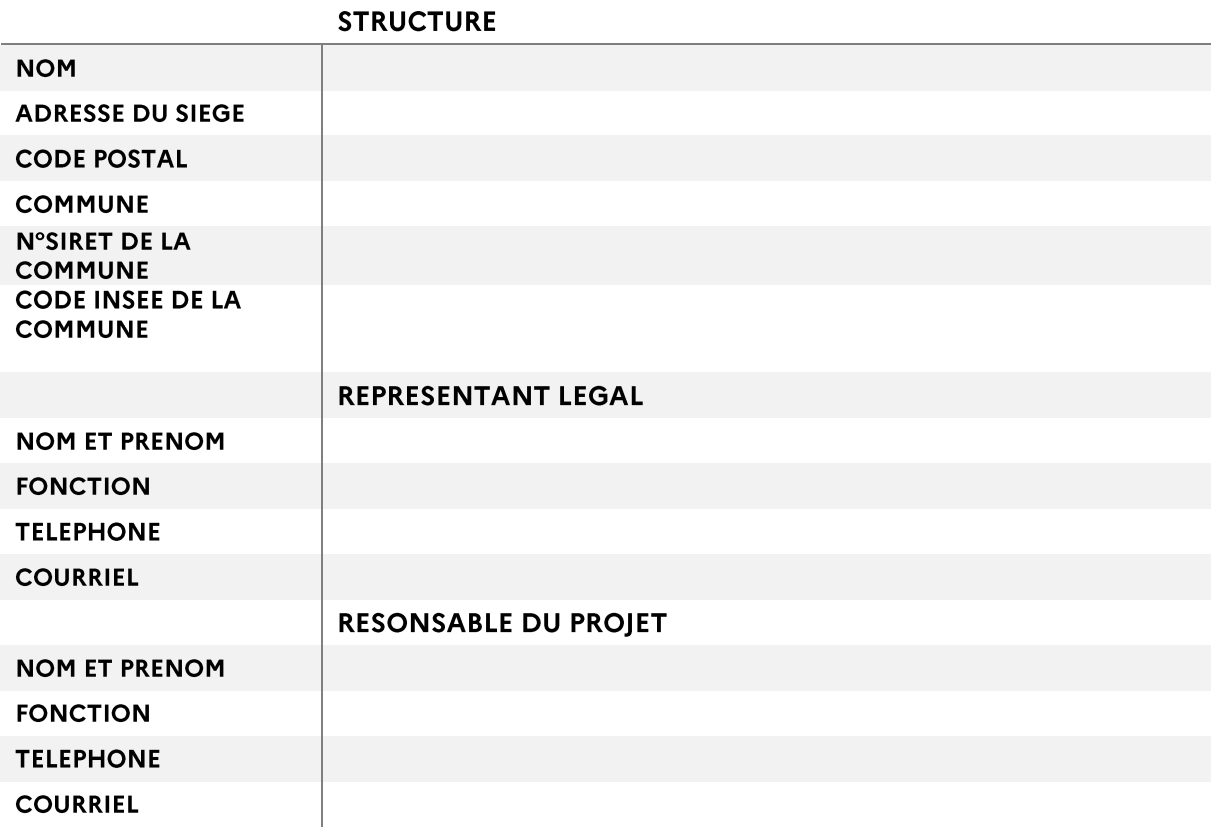

#### **IDENTIFICATION DU PROJET**

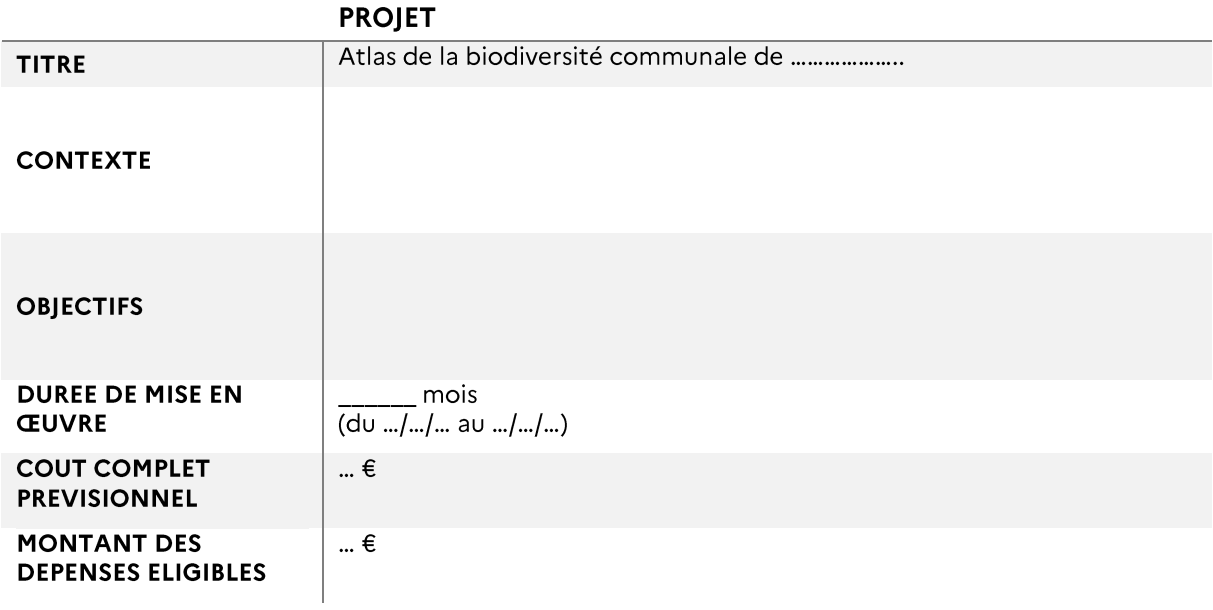

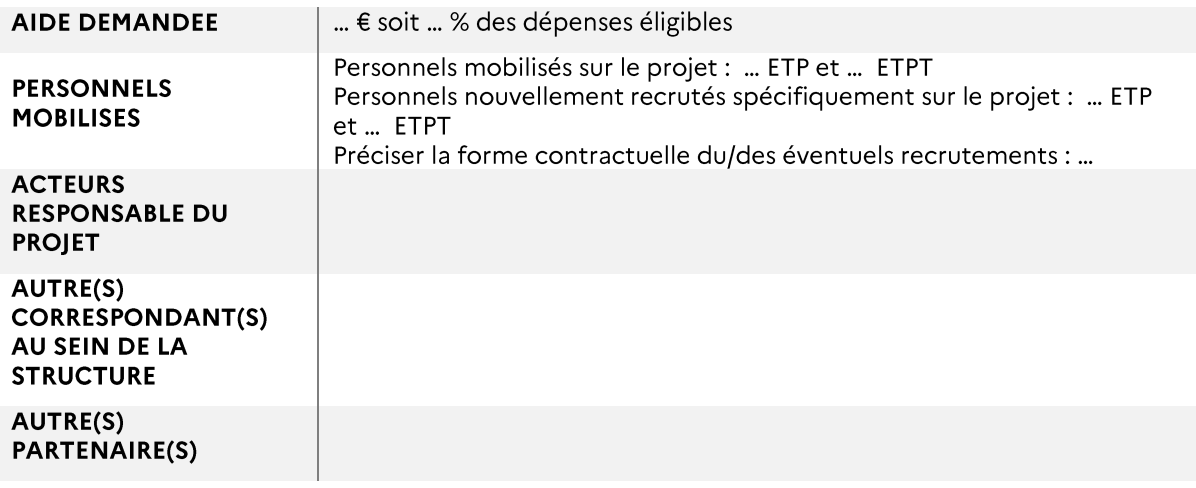

## PROGRAMME DETAILLE DU PROJET

#### 1. Cadrage

Contexte et objectifs

Description du projet

## 2. Jalons, étapes, calendrier et résultats prévus

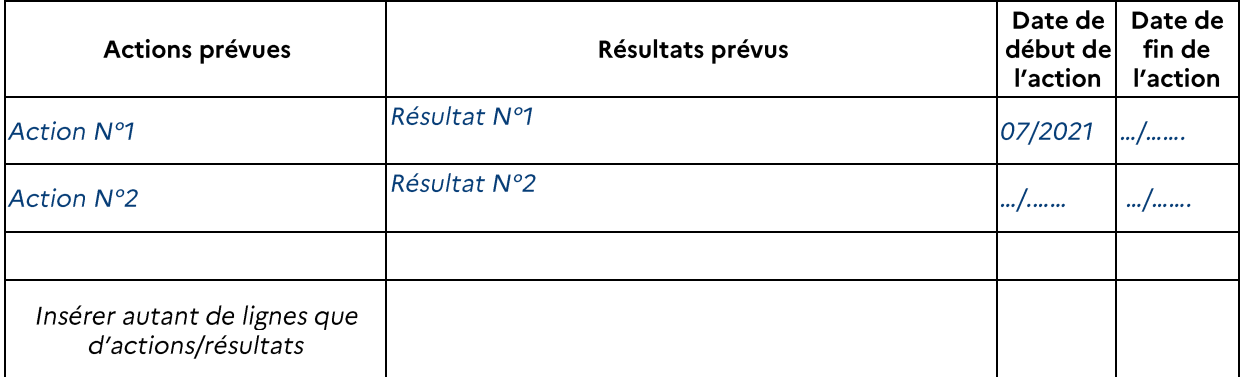

- 3. Perspectives de l'action
- 4. Gouvernance

5. Impacts sur l'emploi local et sur l'économie locale

6. Résumé publiable du projet

## **Annexe 4: Plan de financement**

#### **ATLAS DE LA BIODIVERSITÉ COMMUNALE** APPEL A PROJETS ABC 2021 - 2<sup>nd</sup> session

<span id="page-24-0"></span>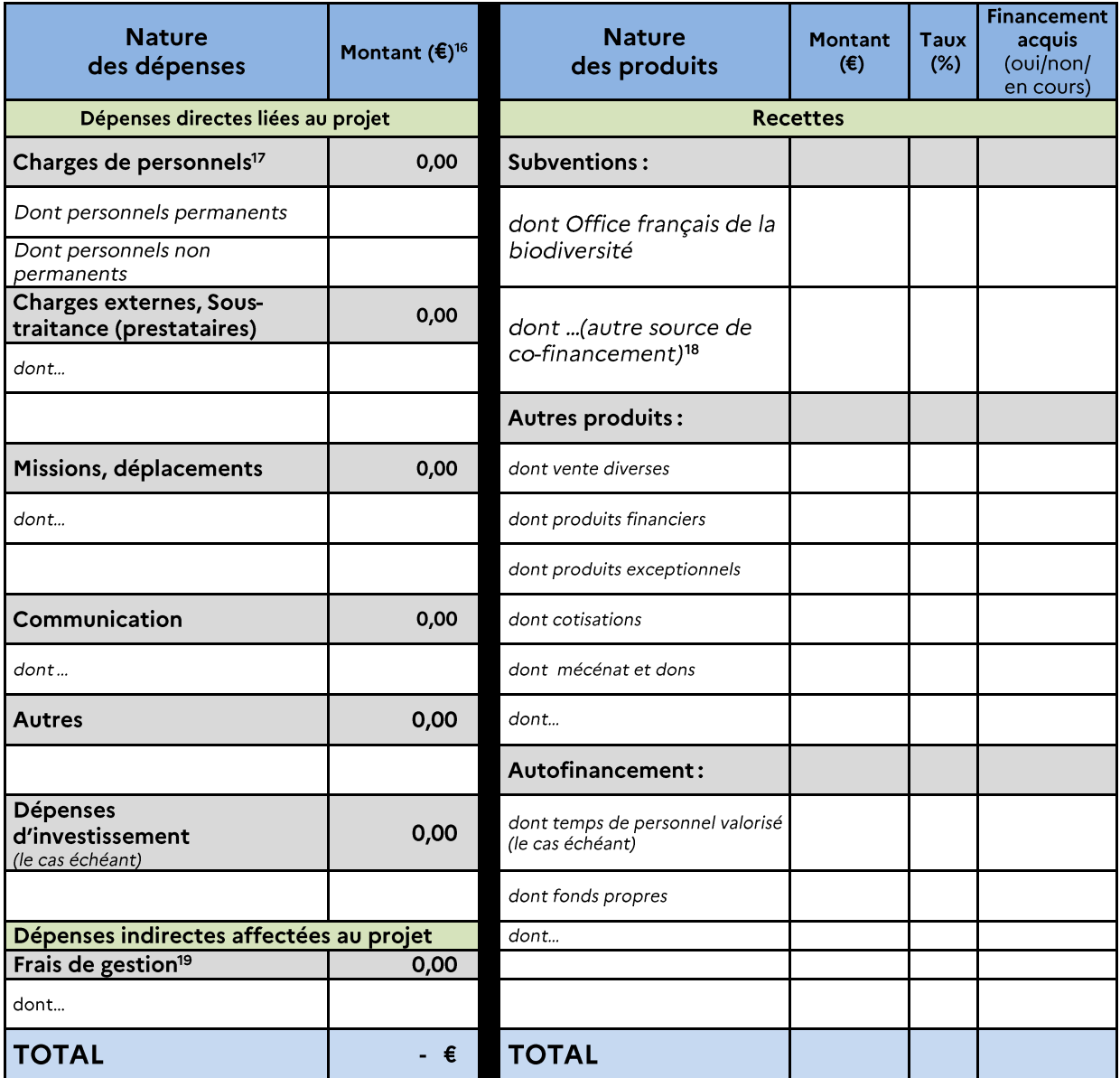

#### NB: Dans le cas d'un projet multi-partenarial chaque partenaire doit compléter ce tableau et une synthèse globale doit être produite.

**.** 

<sup>16</sup> *L'aide de l'OFB est calculée en référence au montant des dépenses éligibles, hors taxes récupérables (ou « nets de taxe »). Les structures présentant leurs dépenses en TTC doivent fournir obligatoire une attestation de non récupération de la TVA et le joindre au dossier signé par le représentant légal.* 

<sup>17</sup> *Les coûts salariaux des personnels permanents des établissements publics, communes et structures intercommunales ne sont pas éligibles à une aide de l'OFB. La valorisation du temps passé par le personnel permanent des établissements publics, communes et structures intercommunales devra donc obligatoirement apparaître, avec un montant identique à la fois dans les dépenses et les recettes. Voir partie 5.2.4. du règlement administratif.*

<sup>18</sup> *Indiquer le titre complet de la structure afin de pouvoir identifier facilement la source de co-financement (le cas échéant)*

*<sup>19</sup> Limité à 10%, voir 5.2.4 du règlement administratif*

## <span id="page-25-0"></span>Annexe 5: Obligations et attestation du porteur de projet

#### **OBLIGATIONS ET ATTESTATION DU PORTEUR DE PROJET**

Je soussigné , en qualité du signataire et représentant légal (ou signataire avec délégation du représentant légal), sollicite une aide de l'Office français de la biodiversité (OFB) destinée  $|a|$ réalisation de l'opération intitulée  $\lambda$  $\alpha$  $\mathbf{v}$ .

Rappel du montant de l'aide sollicitée : \_\_\_\_\_\_\_\_\_\_\_\_\_\_  $\epsilon$ , pour un coût total de l'opération de  $\pm$ € HT/TTC.

l'atteste sur l'honneur :

- L'exactitude des renseignements de la demande d'aide,
- La régularité de la situation fiscale et sociale de la structure,
- Que l'opération n'est pas commencée au moment du dépôt de la demande d'aide,  $\bullet$
- Ne pas avoir sollicité d'autres ressources publiques et privées que celles présentées dans le présent dossier,
- Ne pas bénéficier de financement du Ministère de la transition écologique pour ce projet,
- Ne pas faire l'objet d'une procédure collective (ex : redressement, liquidation...) liée à des difficultés économiques, et ne pas être considéré comme une entreprise en difficulté au regard de la règlementation européenne des aides d'Etat.

J'ai pris de connaissance des obligations du porteur de projet et m'engage à les respecter en cas d'octroi de l'aide:

- Informer le service instructeur OFB du début d'exécution effective de l'opération.  $1 -$
- $2 -$ Fournir toute pièce complémentaire jugée utile pour instruire la demande et suivre la réalisation de l'opération,
- $3-$ Respecter les engagements de réalisation de l'opération,
- $4-$ Informer le service instructeur en cas de modification de l'opération (ex : période d'exécution, engagements financiers...) y compris en cas de changement de ma situation (fiscale, sociale...), de ma raison sociale, etc (ou de celle de mes partenaires le cas échéant)
- Me soumettre à tout contrôle technique, administratif, comptable et financier, et communiquer toutes  $5$ pièces et informations en lien avec l'opération.
- Conserver toutes les pièces du dossier et archiver celui-ci  $6-$
- Organiser la diffusion sur le web de l'ensemble des productions produites dans le cadre des ABC  $7$ soutenus par l'OFB (données d'inventaires naturalistes de terrain, cartographie d'enjeux de biodiversité, publications, rapports ou annexes relatives à la mise en œuvre de l'ABC et perspectives qui en découlent) sur le site ABC http://abc.naturefrance.fr, sous licence ouverte Etalab.
- Rechercher activement à inscrire ma collectivité, à la suite de l'ABC, dans la dynamique des Territoires  $8-$ Engagés pour la Nature (TEN) lorsqu'elle existe dans ma région

(https://engagespourlanature.biodiversitetousvivants.fr/territoires)

Le non-respect de ces obligations est susceptible de générer un reversement partiel ou total de l'aide.

Fait à \_\_\_\_\_\_\_\_\_\_\_\_\_\_, le \_\_\_\_\_\_\_\_\_\_\_\_\_

Cachet et signature du porteur de projet (représentant légal ou délégué)

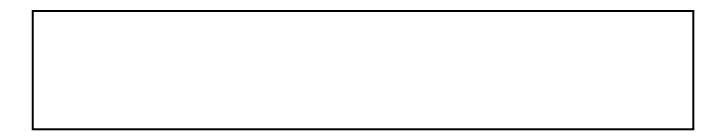

## <span id="page-27-0"></span>Annexe 6 : Le programme « Territoires engagés pour la nature »

#### L'initiative « Engagés pour la Nature »

Le programme « Territoires engagés pour la nature » (TEN) s'inscrit au sein de l'initiative « Engagés pour la nature », action phare du Plan Biodiversité. Elle a pour ambition d'inciter les

collectivités à prendre leurs responsabilités et à s'engager en faveur de la biodiversité. L'initiative s'adresse également aux entreprises et aux autres acteurs à travers les programmes « Partenaires engagés pour la nature » et « Entreprises engagés pour la nature ».

#### Un programme pour les collectivités

« Territoires engagés pour la Nature » (TEN) est une reconnaissance nationale pour la mise en œuvre d'un plan d'actions sur trois ans en faveur

de la biodiversité. C'est aussi et surtout un programme d'accompagnement des collectivités volontaires.

Animé localement par un collectif régional<sup>20</sup>, le dispositif TEN vise à faire émerger et à reconnaître des projets de territoire en faveur de la biodiversité, à toutes les échelles infradépartementales. Ces projets contribuent à la mise en œuvre des stratégies et démarches de planification régionales et de bassin (Stratégie régionale pour la biodiversité, SDAGE, SRADDET et équivalents, etc.).

Les territoires engagés pour la nature pourront ainsi bénéficier d'un appui en matière d'ingénierie (en amont du projet, pour sa consolidation, ou en aval, pour sa mise en œuvre), d'une aide à la recherche de financements dans les cadres préexistants et d'actions de valorisation, de capitalisation et d'essaimage.

#### Le programme TEN et les ABC

Parmi les nombreuses actions pouvant être engagées par les collectivités, les ABC pourraient en être le départ, constituant son diagnostic. En effet, en bonne connaissance de la faune et flore présentes sur son territoire, la collectivité peut alors dégager les enjeux liés, et ainsi identifier et peser les actions à suivre en termes de protection, aménagement ou de sensibilisation des citoyens.

En outre, les ABC constituent une action transversale, alliant connaissances naturalistes, outils d'aide à la décision (notamment pour les documents d'urbanisme), mais aussi sciences participatives.

C'est une action emblématique des objectifs du programme TEN, ayant pour ambition de rendre la biodiversité un sujet transversal dans les services des collectivités.

#### Informations et contacts

Site internet TEN : https://engagespourlanature.biodiversitetousvivants.fr/territoires

Contact auprès des Directions régionales de l'OFB, service biodiversité des Conseils régionaux, **DREAL/DEAL.** 

\* à compter de Septembre 2021

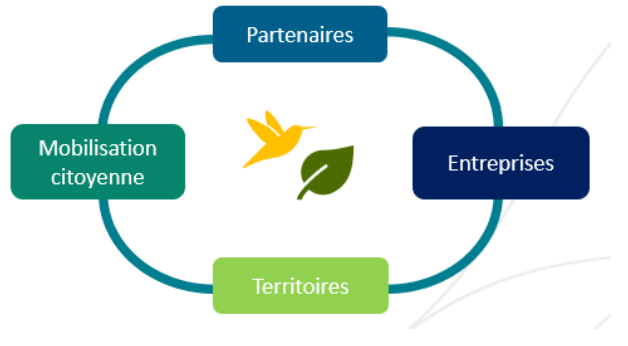

<sup>&</sup>lt;sup>20</sup> La mise en œuvre du programme TEN est confié à un collectif régional composé a minima de la Région, des services de l'Etat en Région, de la direction régionale de l'OFB, des Agences de l'eau concernées et des Départements volontaires. Lorsqu'une Agence régionale de la biodiversité (ARB) existe, elle facilite la mise en œuvre du programme.

Au 1er janvier 2021, le programme TEN est ouvert dans 13 régions : Auvergne-Rhône-Alpes, Bourgogne-France-Comté, Bretagne Centre-Val de Loire, Grand-Est, Hauts-de-France, Ile-de-France, Normandie, Nouvelle-Aquitaine\*, Occitanie, Pays de la Loire, Provence Alpes Cotes d'Azur et la Guadeloupe

## Coordonnées

#### Secrétariat technique:

OFB (Siège de Vincennes) Direction des acteurs et des citoyens Service Mobilisation et Accompagnement des entreprises et des territoires "Le Nadar" Hall C5 Square Félix Nadar 94300 Vincennes

atlasbiodiversitecommunale@ofb.gouv.fr